## **Vystavená nabídka NV23439**

Krajský soud v Ostravě oddíl AXVIII, vložka 1182 **62256530 IÈ:** DIC: CZ62256530 mobil: e-mail: www:

## W

**GIS** WE MAKE YOUR WORK EASIER

**Doprava: Platba:** převodem

**Datum**

platnost do: 31.12.2023 vystavení: 30.10.2023

**Vystavil(a):**

**Odběratel** 

Správa železnic, státní organizace

tel.: fax:

**11000 Praha Dládìná 1003/7**

**Èeská republika**

DIČ: CZ70994234 IČ: 70994234

**Koneèný pøíjemce** tel.: e-mail: ePodatelnaCFU@spravazeleznic.cz

Správa železnic, státní organizace

Dlážděná 1003/7 11000 Praha Česká republika

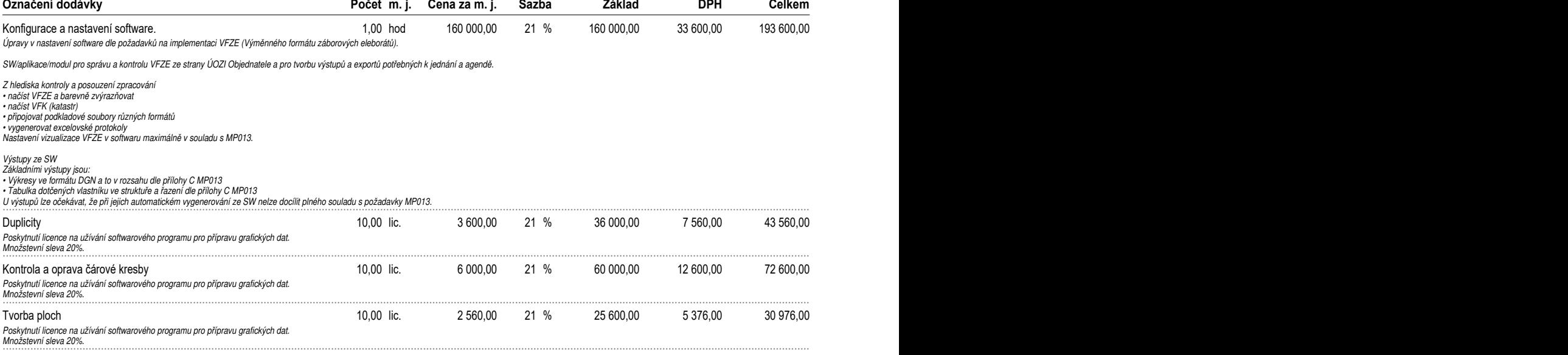

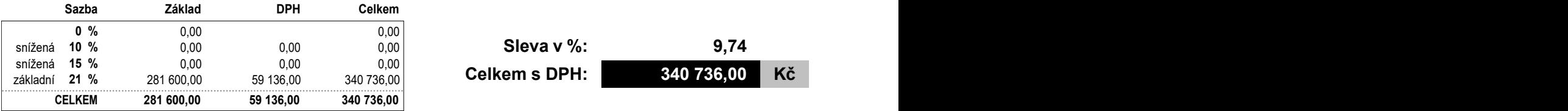

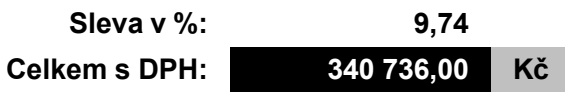

## **Tato listina je cenová nabídka! Èástku prosím neuhrazujte!**

Razítko a podpis

**Ověřovací doložka změny datového formátu dokumentu podle § 69a zákona č. 499/2004 Sb. Doložka číslo:** 4208897 **Původní datový formát:** application/pdf **UUID původní komponenty:** 3d2dd3bb-5cc4-477b-b9bc-b9c1a2bd9f8d **Jméno a příjmení osoby, která změnu formátu dokumentu provedla:**  Systém ERMS (zpracovatel dokumentu Miriam HEMZOVÁ) **Subjekt, který změnu formátu provedl:** Správa železnic, státní organizace **Datum vyhotovení ověřovací doložky:** 08.12.2023 14:24:00

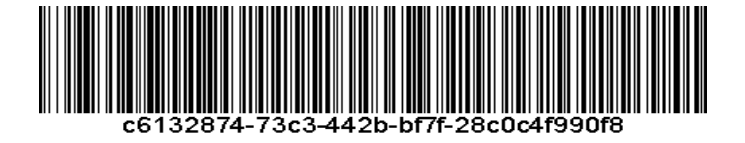